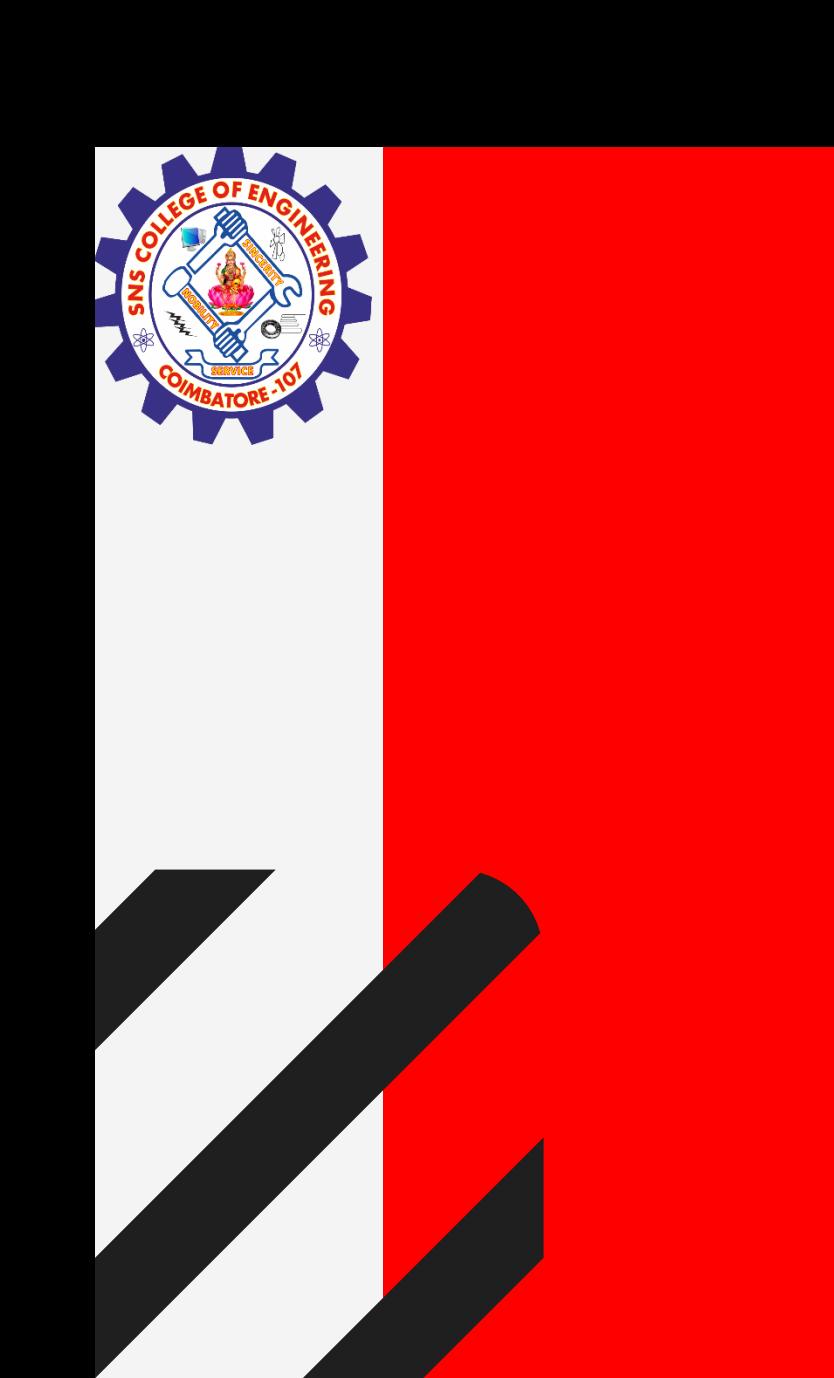

# **SNS COLLEGE OF ENGINEERING**

**Kurumbapalayam(Po), Coimbatore – 641 107 Accredited by NAAC-UGC with 'A' Grade Approved by AICTE, Recognized by UGC & Affiliated to Anna University, Chennai**

### **Department of Information Technology**

#### **19CS204 OBJECT ORIENTED PROGRAMMING**

I YEAR /II SEMESTER

Topic – Packages

**Packages / kamalakkannan R/CSE-IOT /SNSCE** 

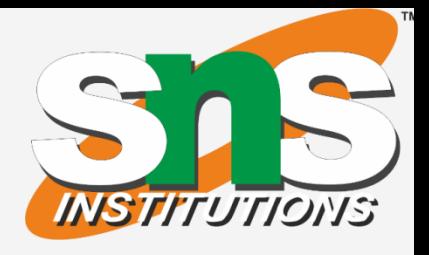

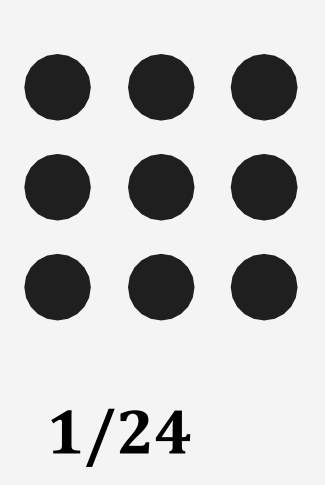

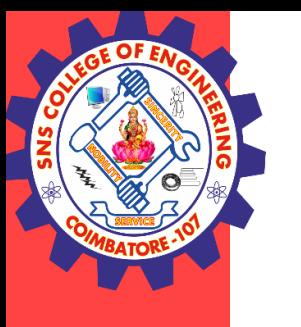

### Packages

- Packages are containers for classes. They are used to keep the class name space compartmentalized.
- Packages are stored in a hierarchical manner and are explicitly imported into new class definitions.
- Package in Java is a mechanism to encapsulate a group of classes, sub packages and interfaces
- A java package is a group of similar types of classes, interfaces and sub-packages.
- Packages are divided into two categories: Built-in Packages (packages from the Java API) User-defined Packages (create your own packages)

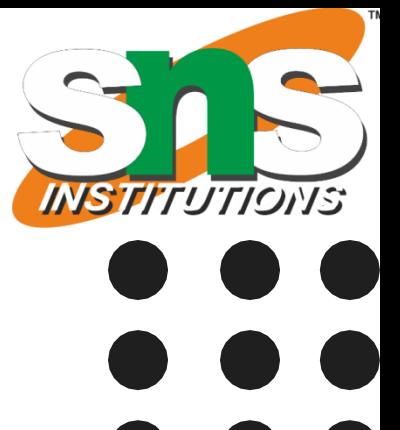

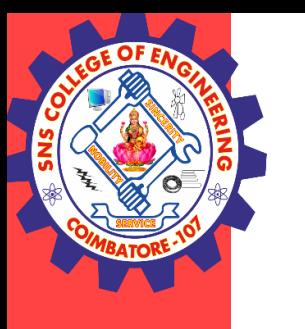

#### User Defined Packages

Packages are used for:

- Preventing naming conflicts. For example there can be two classes with name Employee in two packages, college.staff.cse.Employee and college.staff.ee.Employee
- Java package is used to categorize the classes and interfaces so that they can be easily maintained.
- Java package provides access protection.
- Packages can be considered as data encapsulation

Packages / kamalakkannan R/CSE-IOT /SNSCE 3/14

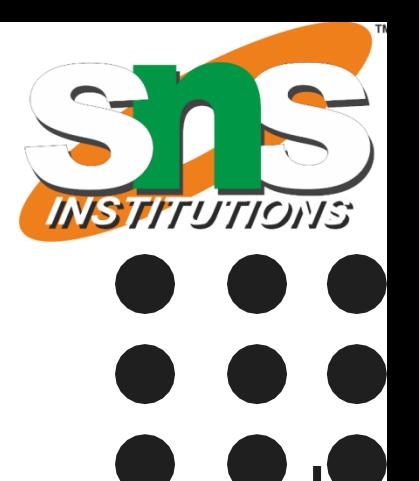

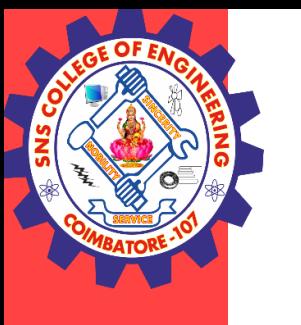

## User Defined Packages

- To create a package is quite easy: simply include a package command as the first statement in a Java source file.
- Any classes declared within that file will belong to the specified package.
- The package statement defines a name space in which classes are stored.
- This is the general form of the package statement: package pkg;
- Here, pkg is the name of the package. For example, the following statement creates a package called MyPackage: package MyPackage;

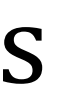

## User Defined Packages

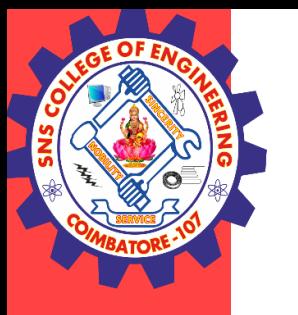

```
package MyPack;
class Balance {
String name;
double bal;
Balance(String n, double b) {
name = n;bal = b;}
void show() {
if(bal < 0)System.out.print("--> ");
System.out.println(name + ": \mathcal{S}" + bal);
}
}
```

```
class AccountBalance {
public static void main(String args[]) {
Balance current[] = new Balance[3];
for(int i=0; i<3; i++) current[i].show();
}
}
```
Packages / kamalakkannan R/CSE-IOT /SNSCE 5/14

current $[0]$  = new Balance("K. J. Fielding", 123.23); current $[1]$  = new Balance("Will Tell", 157.02); current $[2]$  = new Balance("Tom Jackson", -12.33);

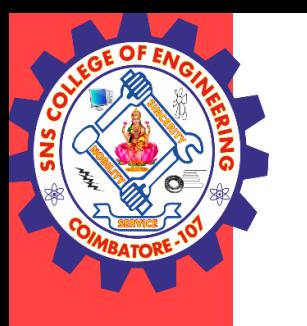

How to Access Packages

- import package.\*;
- import package.classname;
- fully qualified name.

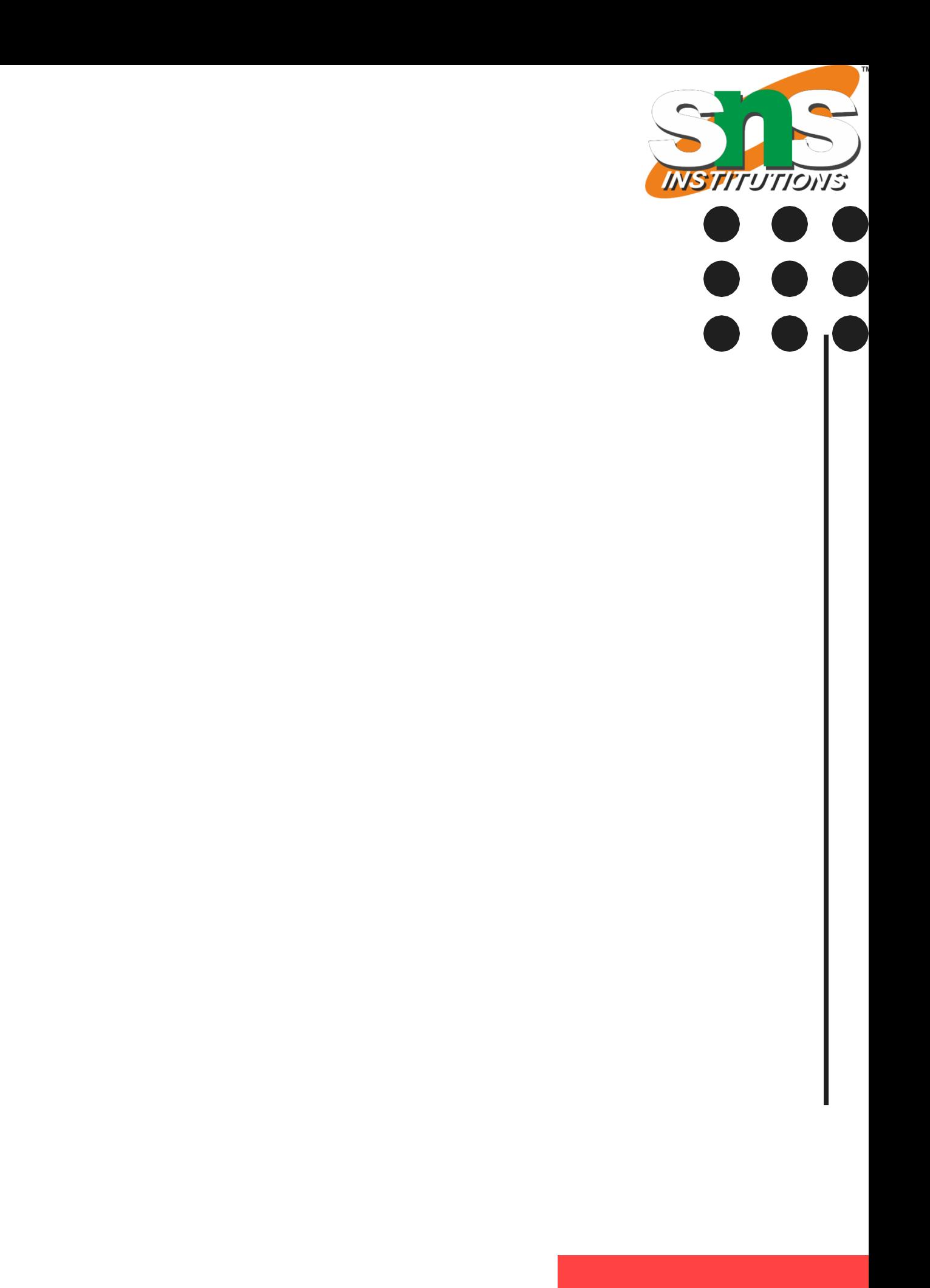

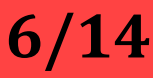

There are three ways to access the package from outside the package.

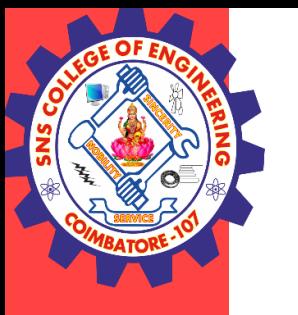

How to Access Packages Using import package.\*; to access all the classes of package

// Save it as sample.java // It belongs to package Pack1 package Pack1; public class sample

{

```
public void msg()
```
{

System.out.println("This is Pack1 sample ");

}

}

```
// Save it as sample2.java
//It also belong to package Pack1
package Pack1; 
public class sample2
{ 
 public void display()
 {
 } 
}
```
Packages / kamalakkannan R/CSE-IOT /SNSCE 7/14

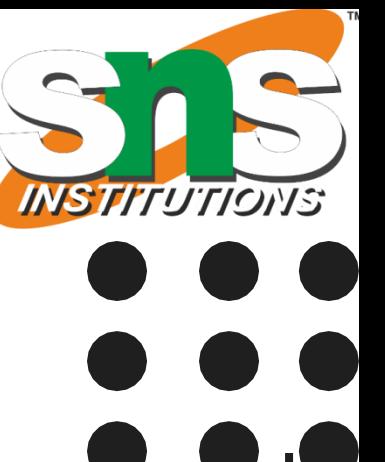

System.out.println("This is Pack1 sample2 ");

```
// Save as sample1.java
// This belongs to Pack2
package Pack2; 
import Pack1.*; // Importing all the classes of Pack1 i.e Both classes sample and sample2
```
How to Access Packages Using import package.\*; to access all the classes of package

```
class sample1{ 
 public static void main(String args[]){ 
  sample obj = new sample);
  sample2 obj1 = new sample2();
 obj.msg(); 
 obj1.display();
 }
```
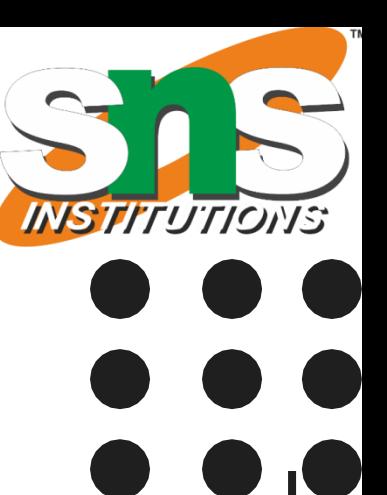

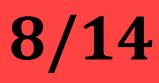

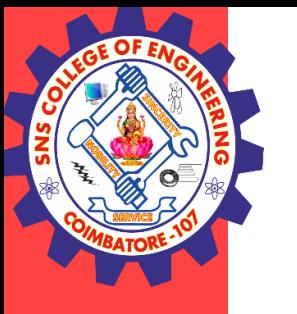

}

How to Access Packages Using import package.class name; to access only a particular class of package

```
// Save as sample1.java
// This belongs to Pack2
package Pack2; 
import Pack1.sample; // Importing only sample class in Pack1
```

```
class sample1{ 
 public static void main(String args[]){ 
  sample obj = new sample);
 obj.msg(); 
}
```
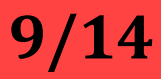

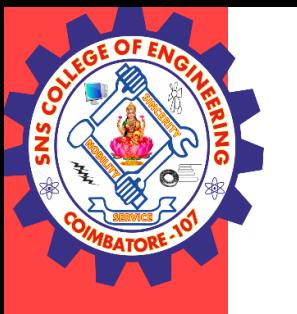

}

How to Access Packages Using fully qualified name to access a class in package Pack1 Here no need to use import package statement

// Save as sample1.java // This belongs to Pack2 package Pack2;

class sample1{ public static void main(String args[]){ Pack1.sample  $obj = new Pack1.sample$ ); obj.msg(); }

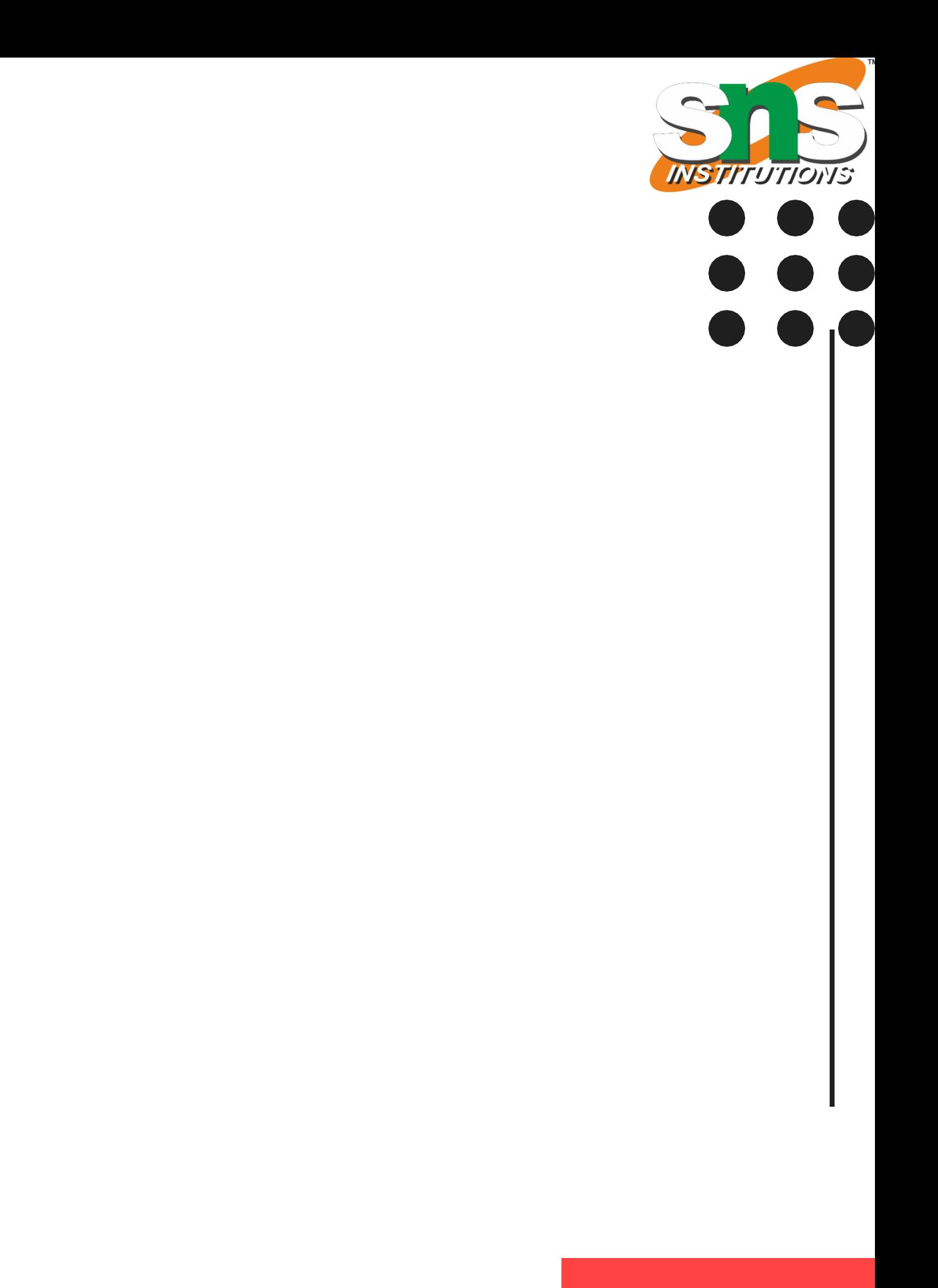

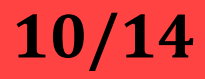

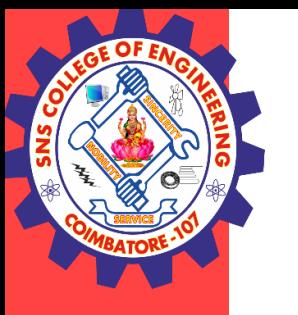

}

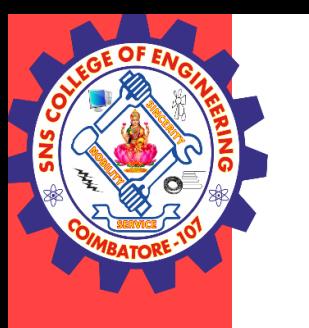

#### **Built-In Packages**

- The Java API is a library of prewritten classes, that are free to use, included in the Java Development Environment.
- The library is divided into packages and classes. Meaning you can either import a single class (along with its methods and attributes), or a whole package that contain all the classes that belong to the specified package.
- To use a class or a package from the library, you need to use the import keyword:

#### Syntax

import package.name.Class; // Import a single class import package.name.\*; // Import the whole package

Packages / kamalakkannan R/CSE-IOT /SNSCE 11/14

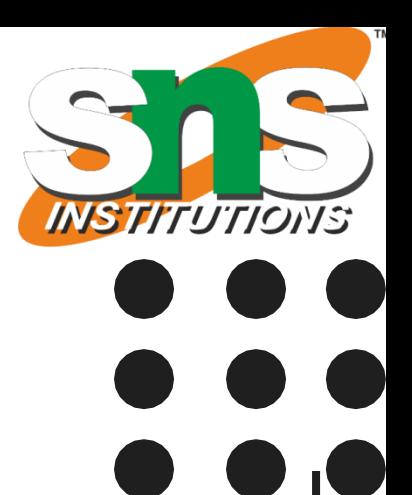

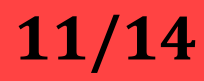

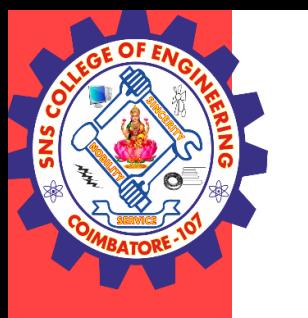

In java we have several built-in packages, for example when we need user input, we import a package like this:

import java.util.Scanner Here:

- $\rightarrow$  java is a top level package
- $\rightarrow$  util is a sub package
- $\rightarrow$  and Scanner is a class which is present in the sub package util.

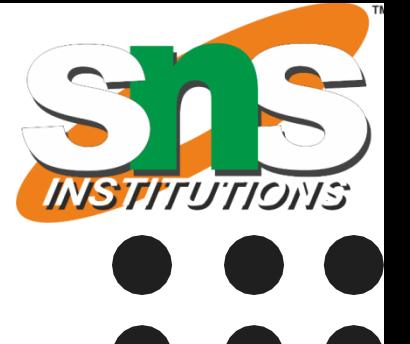

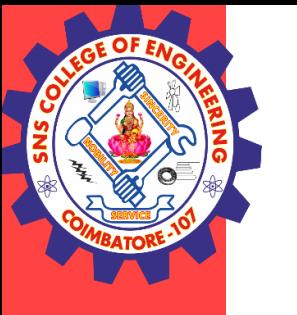

Some of the commonly used built-in packages are:

- **1) java.lang:** Contains language support classes(e.g classed which defines primitive data types, math operations). This package is automatically imported.
- **2) java.io**: Contains classed for supporting input / output operations.
- **3) java.util:** Contains utility classes which implement data structures like Linked List, Dictionary and support ; for Date / Time operations.
- **4) java.applet:** Contains classes for creating Applets.
- **5) java.awt:** Contain classes for implementing the components for graphical user interfaces (like button , ;menus etc).
- **6) java.net:** Contain classes for supporting networking operations.

#### Packages / kamalakkannan R/CSE-IOT /SNSCE 13/14

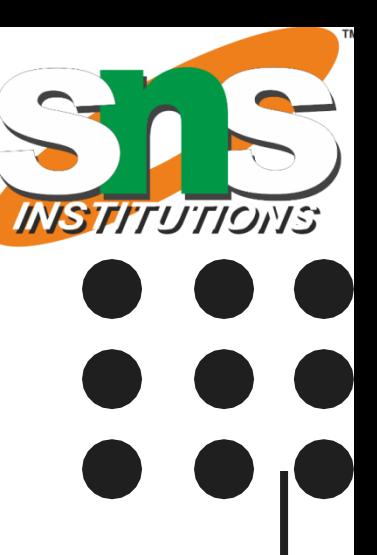

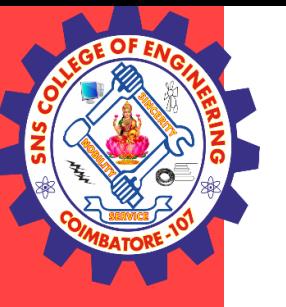

### **THANK YOU**

Packages / kamalakkannan R/CSE-IOT /SNSCE 14/14

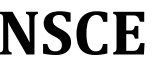

TIONS